## 電子圖書閱讀指引

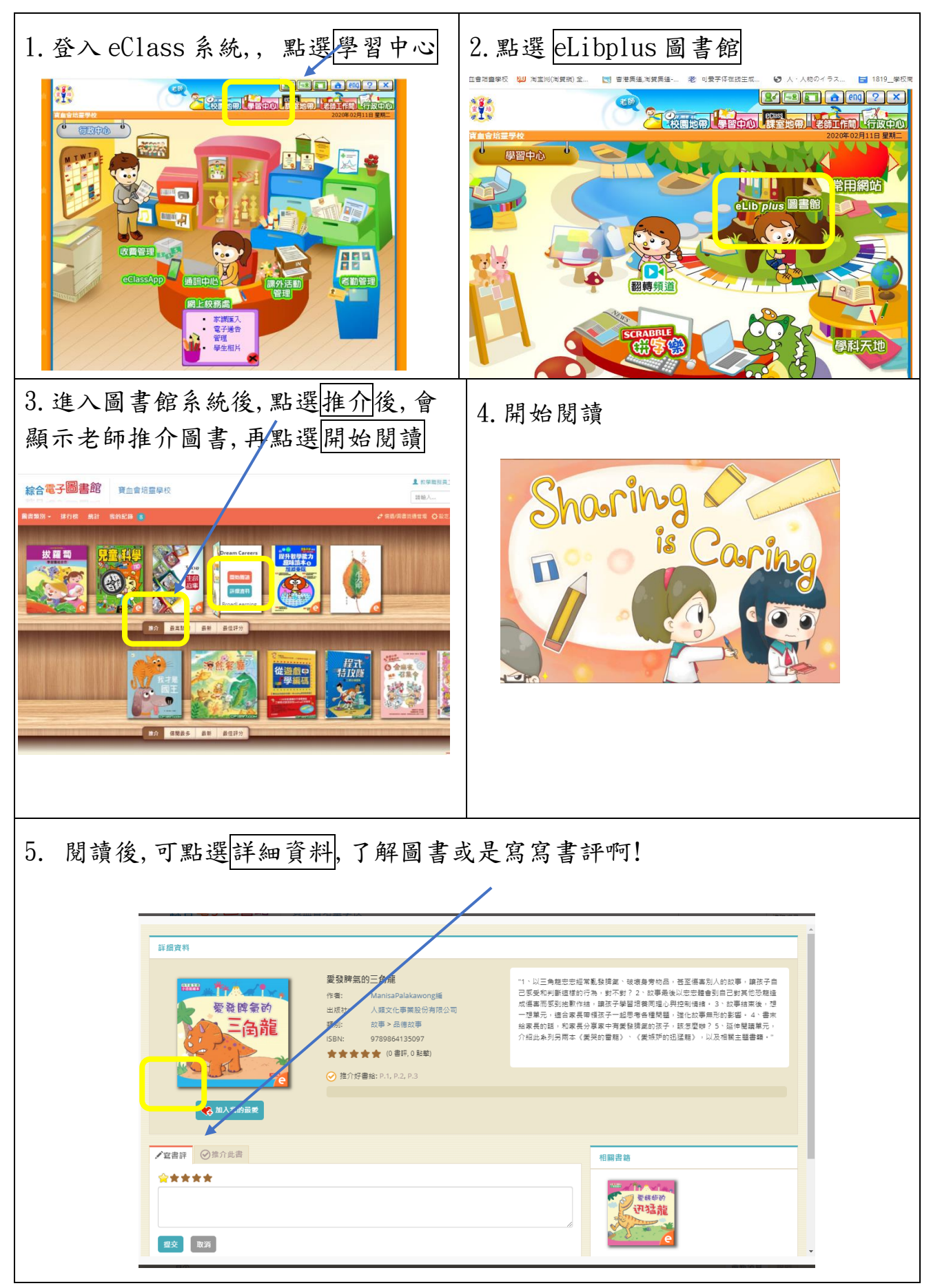